# Z nowym bitem. Zajęcia komputerowe dla szkoły podstawowej. Klasa VI

## Opis założonych osiągnięć ucznia - przykłady wymagań na poszczególne oceny szkolne dla klasy VI

Grażyna Koba

#### Spis treści

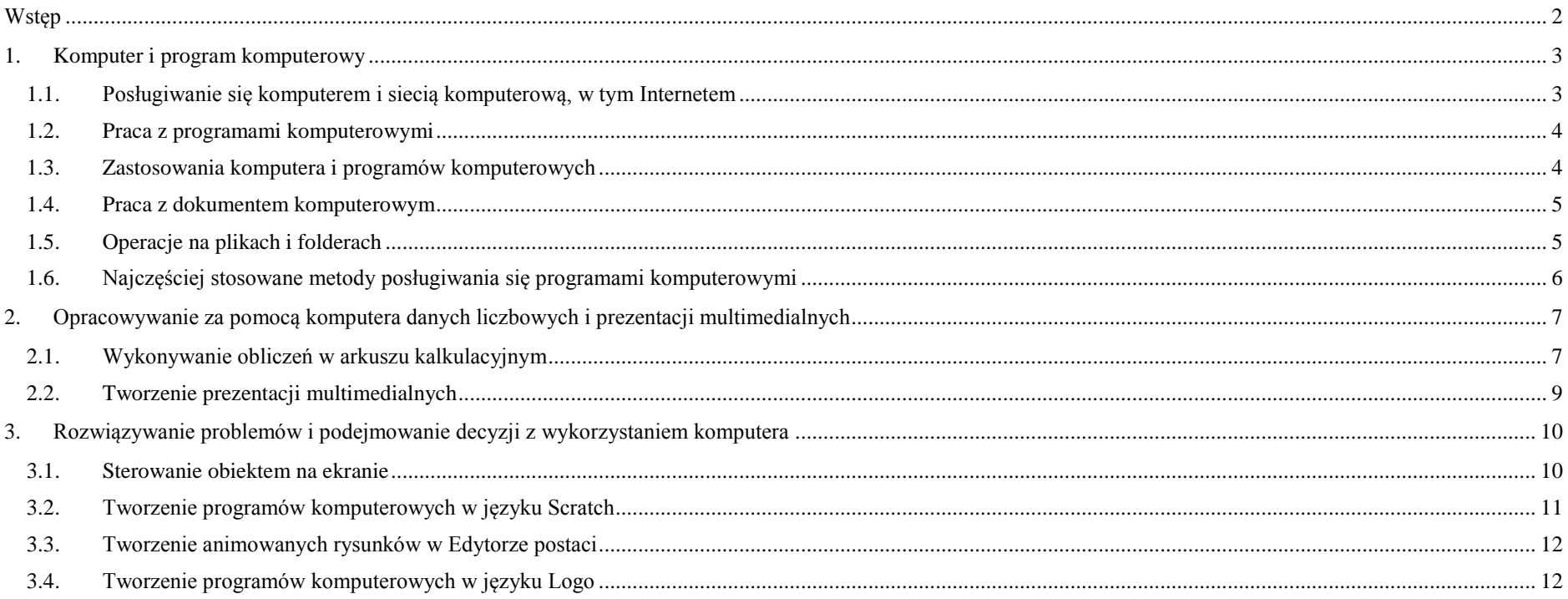

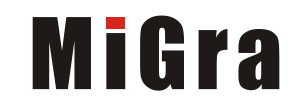

## <span id="page-1-0"></span>**Wstęp**

Wymagania na oceny dla ucznia klasy VI przygotowane zostały z uwzględnieniem wymagań opisanych w programie nauczania Grażyny Koby pt. "Program nauczania. Zajęcia komputerowe dla szkoły podstawowej. Klasy IV-VI", który został opracowany zgodnie z *Podstawą programową kształcenia ogólnego dla szkół podstawowych. II etap edukacyjny. Klasy IV-VI.* zawartą w rozporządzeniu Ministra Edukacji Narodowej z dnia 27 sierpnia 2012 r. w sprawie podstawy programowej wychowania przedszkolnego oraz kształcenia ogólnego w poszczególnych typach szkół (Dz. U. 2012 r., poz. 977 i z 2014 r., poz. 803).

Nazwy działów zostały dostosowane do punktów programu, które odpowiadają treściom nauczania (wymaganiom szczegółowym) z podstawy programowej.

W wymaganiach dla ucznia klasy VI punkt pierwszy dotyczy ogólnej wiedzy o komputerze, plikach, dokumentach komputerowych i programach komputerowych, jako wiedzy uniwersalnej, którą powinni znać uczniowie również w klasie VI. Tworząc dokument arkusza kalkulacyjnego, prezentację multimedialną czy program komputerowy w języku Scratch lub Logo, uczniowie muszą nazwać plik, umieć go zapisać czy skopiować, zastosować metodę kopiowania przez **Schowek** lub "przeciągnij i upuść". Umiejętności te zostały ujęte w oddzielnym punkcie, aby nie powtarzać tego samego zapisu w poszczególnych działach.

## <span id="page-2-0"></span>**1. Komputer i program komputerowy**

#### **Szczegółowe osiągnięcia wychowawcze**

Uczeń:

- przestrzega zasad bezpiecznej pracy przy komputerze,
- jest odpowiedzialny za ogólny porządek na stanowisku komputerowym,
- stosuje zasady zdrowej pracy przy komputerze, w tym planuje przerwy w pracy i rekreację na świeżym powietrzu,
- przestrzega zasad korzystania z licencjonowanego oprogramowania,
- potrafi uszanować pracę innych, m.in. nie usuwa plików i nie kopiuje ich bez zgody autora lub nauczyciela,
- stosuje zasady taktowanego zachowania w Internecie, m.in. przestrzega podstawowych zasad netykiety,
- potrafi świadomie korzystać z Internetu; unika nawiązywania przez Internet kontaktów z nieznajomymi osobami.

<span id="page-2-1"></span>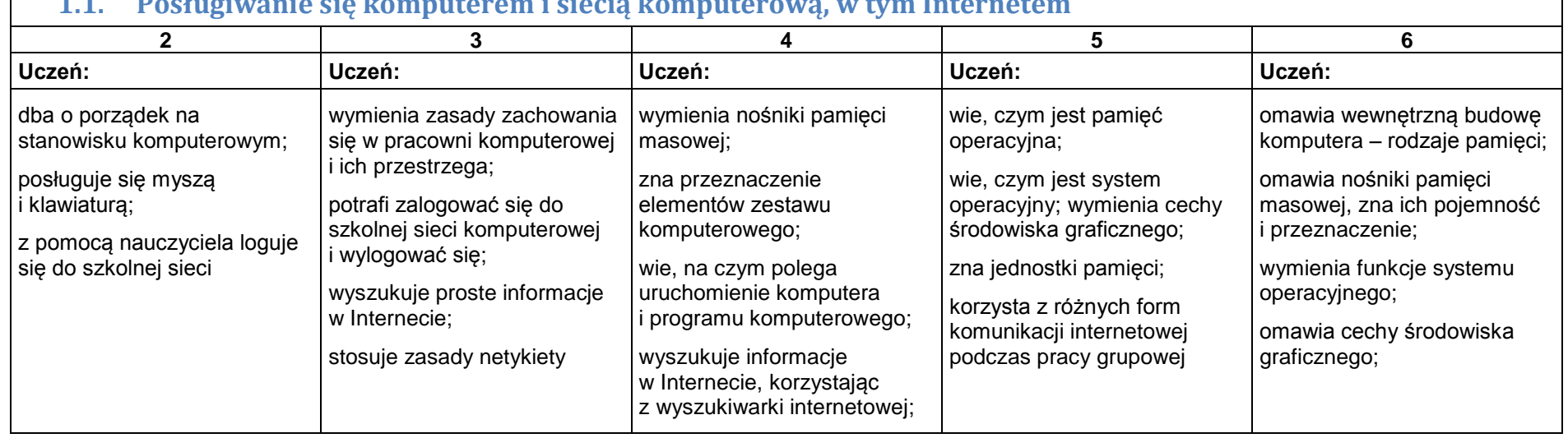

#### **1.1. Posługiwanie się komputerem i siecią komputerową, w tym Internetem**

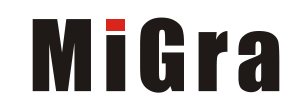

<span id="page-3-1"></span><span id="page-3-0"></span>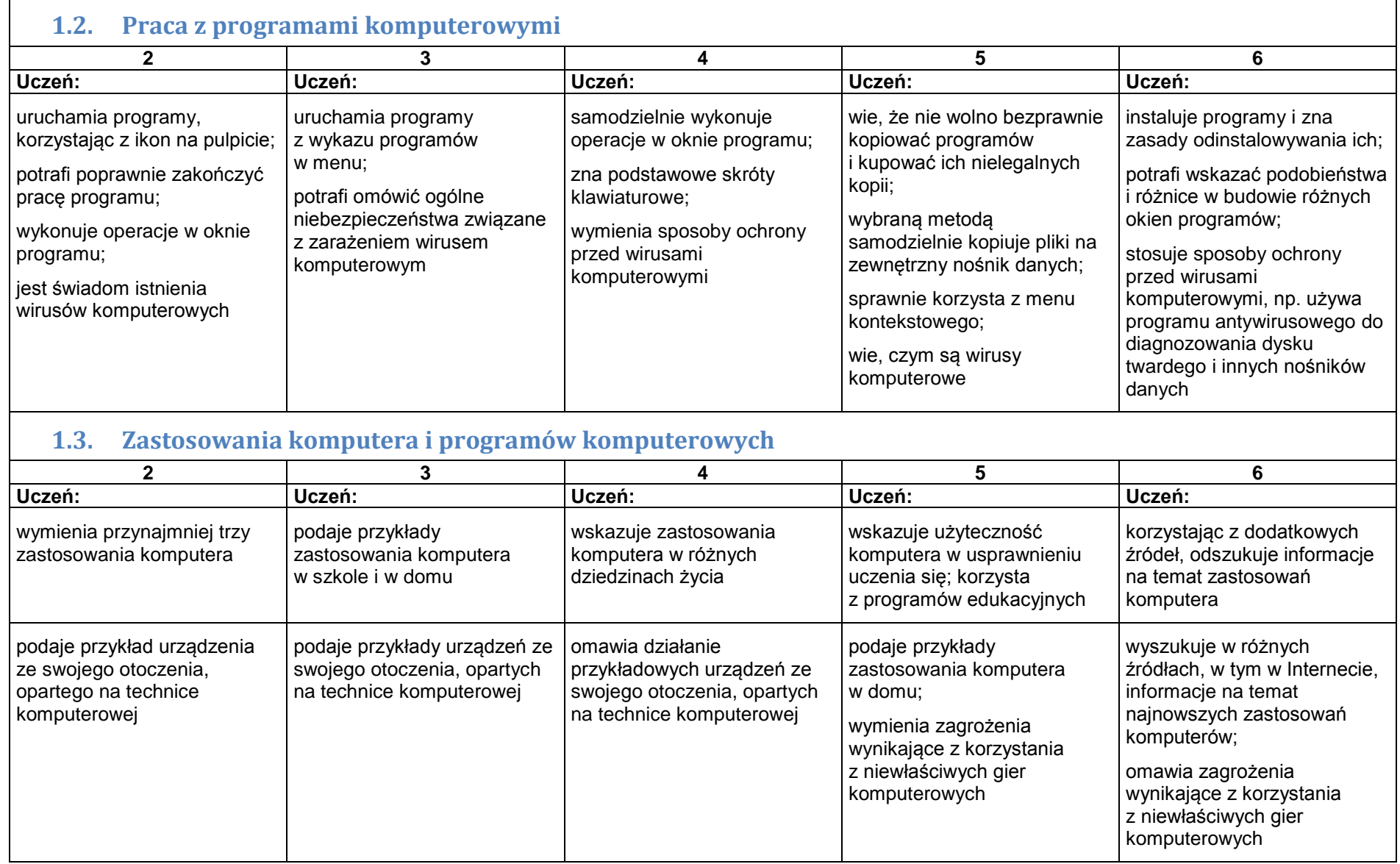

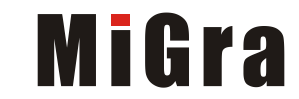

<span id="page-4-1"></span><span id="page-4-0"></span>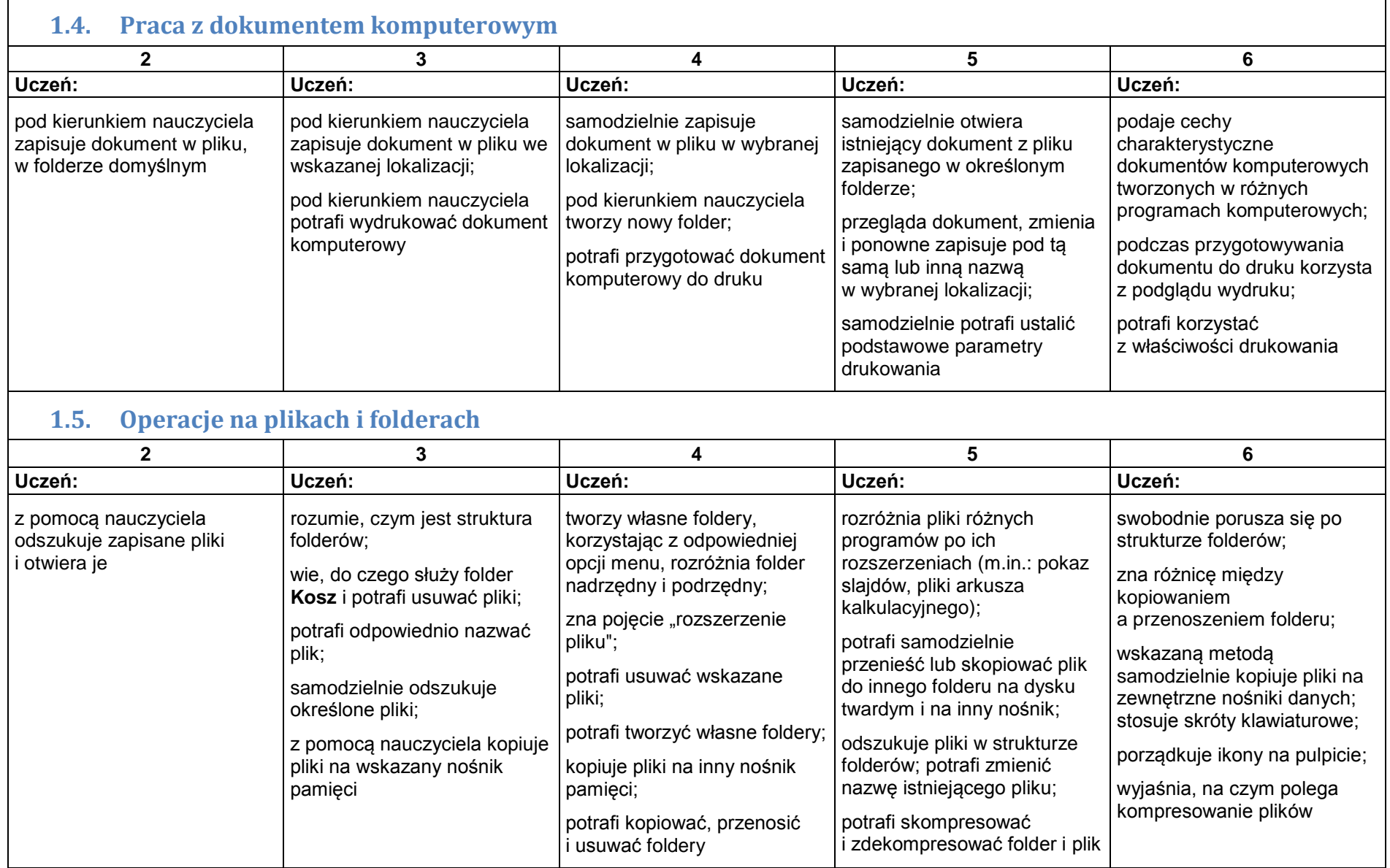

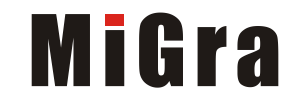

<span id="page-5-0"></span>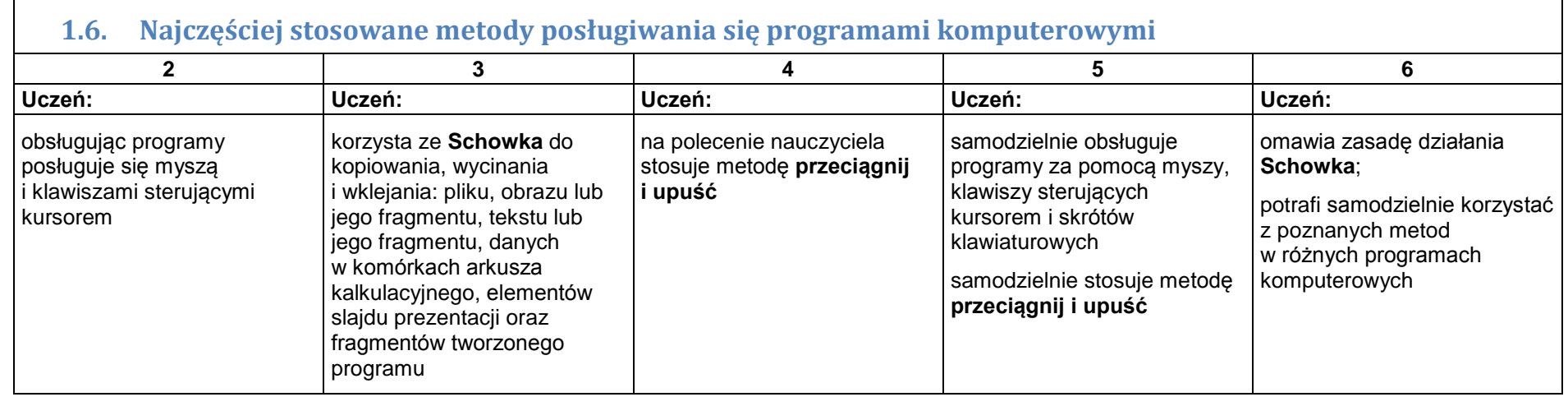

## <span id="page-6-0"></span>**2. Opracowywanie za pomocą komputera danych liczbowych i prezentacji multimedialnych**

#### **Szczegółowe osiągnięcia wychowawcze**

Uczeń:

- słucha poleceń nauczyciela i systematyczne wykonuje ćwiczenia,
- stara się samodzielnie odkrywać możliwości programów komputerowych,
- rozwija indywidualne zdolności twórcze i wrażliwość estetyczną,
- potrafi stosować komputer do podniesienia efektywności uczenia się,
- potrafi odkrywać nowe obszary zastosowań komputera,
- potrafi współpracować w grupie,
- jest odpowiedzialny za powierzone zadania i zdyscyplinowany na lekcji.

<span id="page-6-1"></span>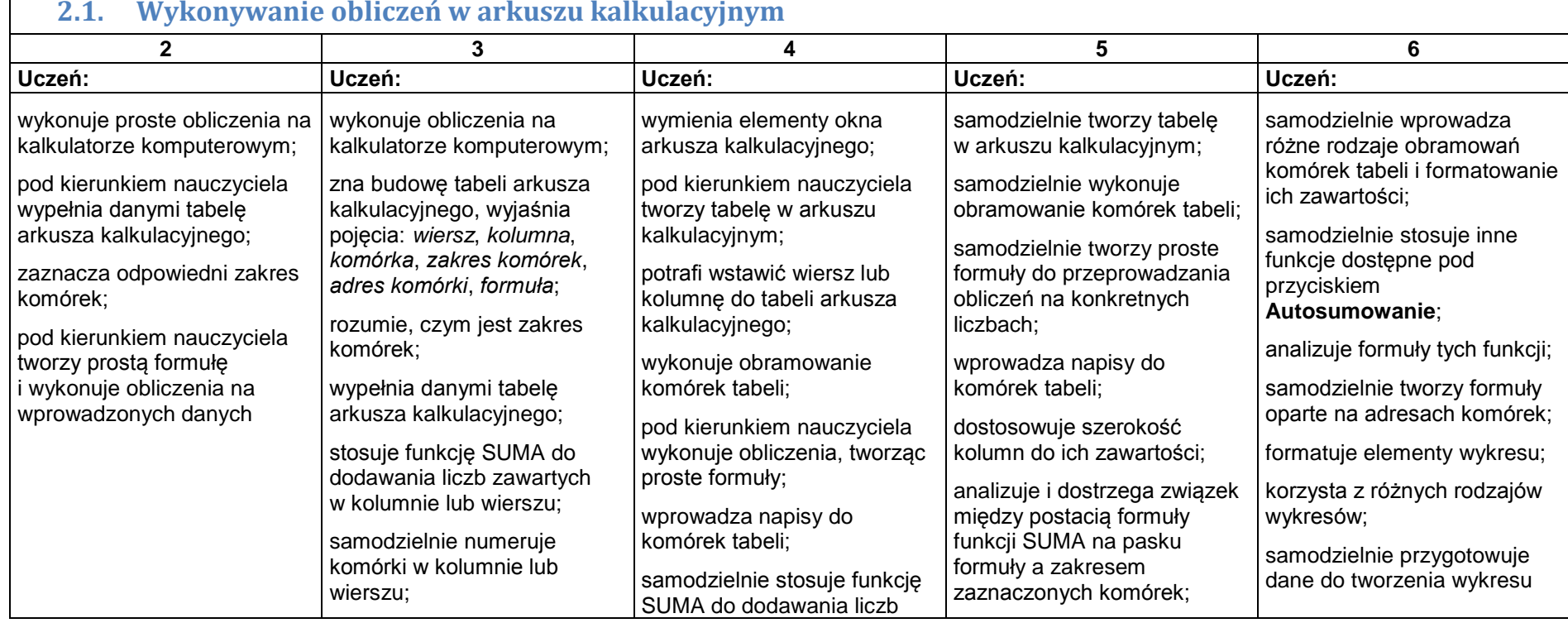

**2.1. Wykonywanie obliczeń w arkuszu kalkulacyjnym**

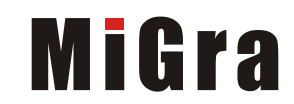

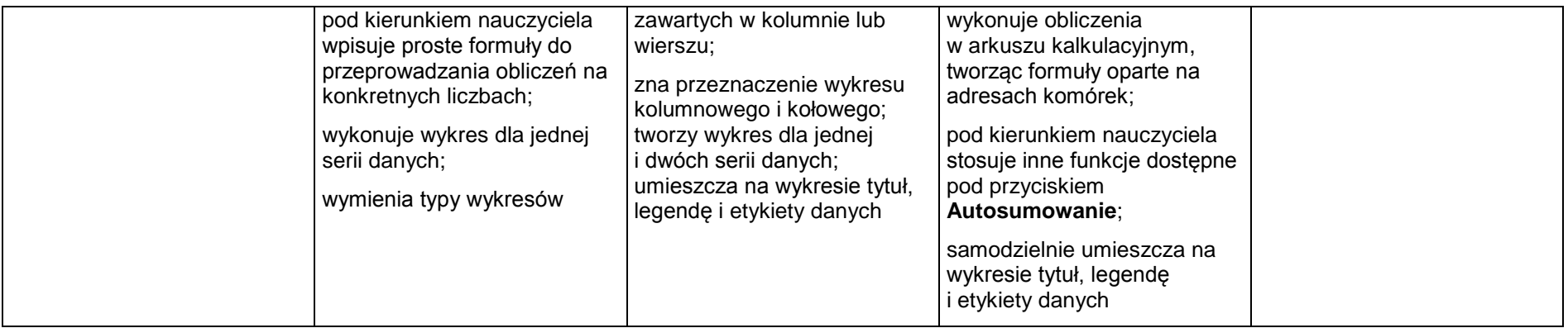

<span id="page-8-0"></span>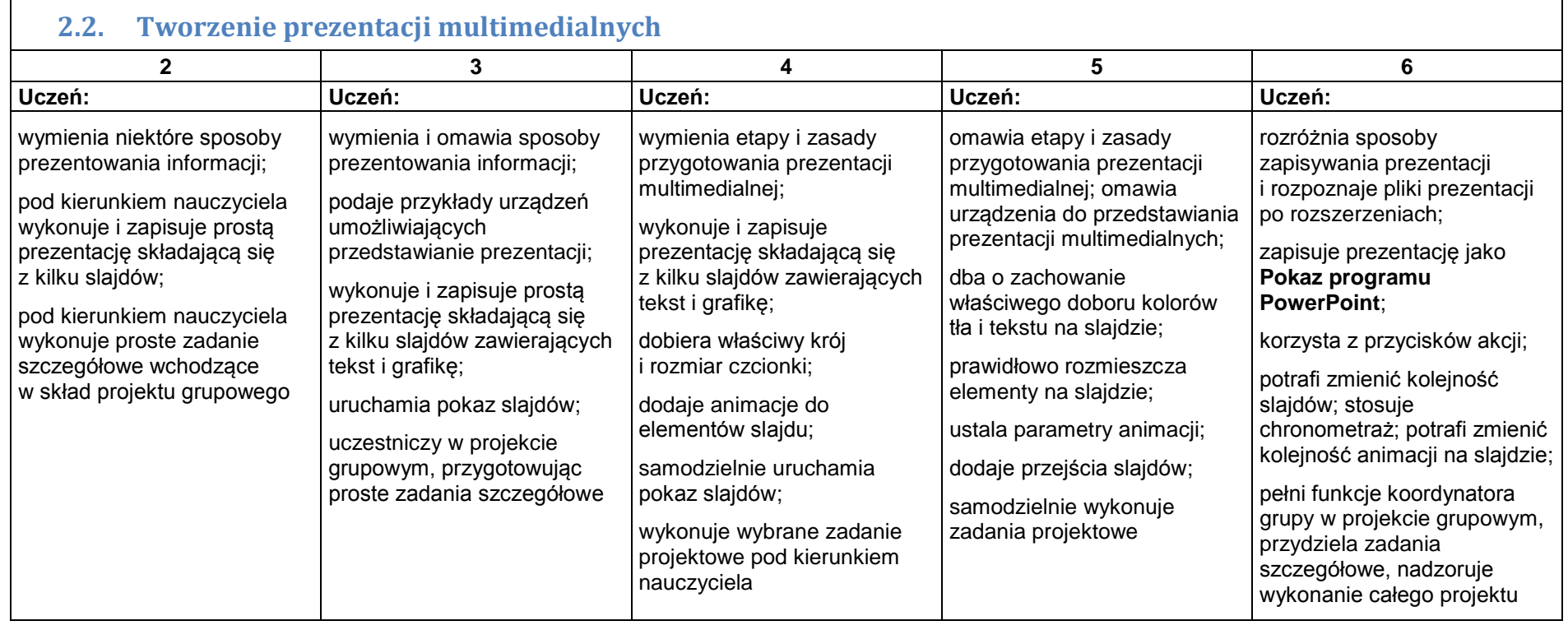

#### <span id="page-9-0"></span>**3. Rozwiązywanie problemów i podejmowanie decyzji z wykorzystaniem komputera Szczegółowe osiągnięcia wychowawcze**

Uczeń:

- potrafi rozwiązywać proste zadania problemowe, wymagające logicznego myślenia,
- potrafi wynieść korzyści ze stosowania właściwego oprogramowania (tu programu edukacyjnego) dla własnego rozwoju,
- słucha poleceń nauczyciela i systematyczne wykonuje ćwiczenia,
- stara się samodzielnie odkrywać możliwości programów komputerowych,
- potrafi stosować komputer do podniesienia efektywności uczenia się,
- jest odpowiedzialny za powierzone zadania i zdyscyplinowany na lekcji.

#### <span id="page-9-1"></span>**3.1. Sterowanie obiektem na ekranie**

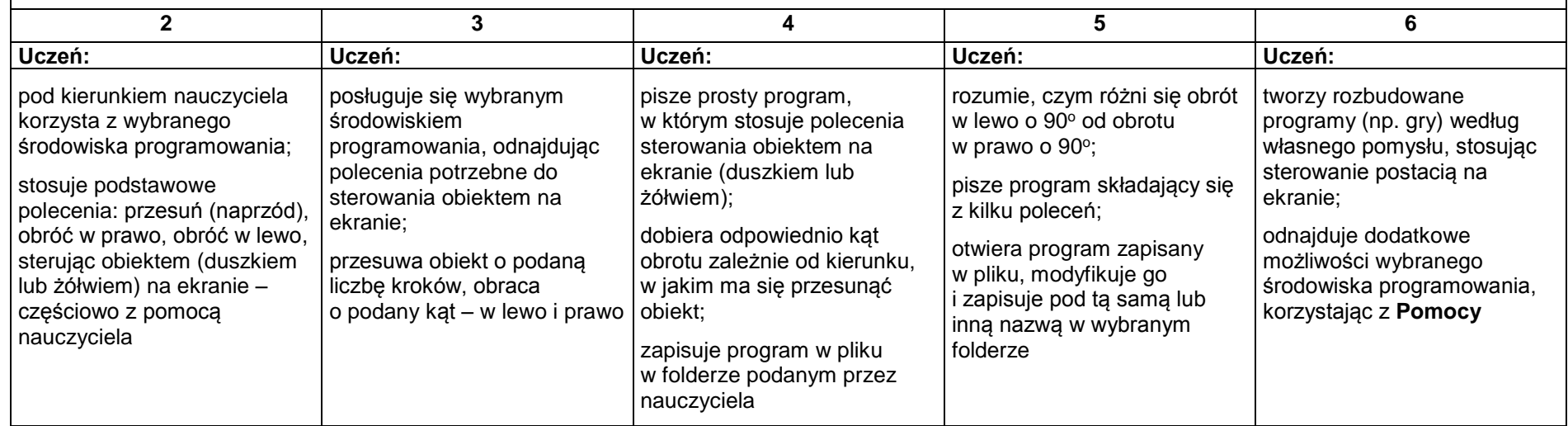

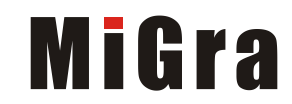

<span id="page-10-0"></span>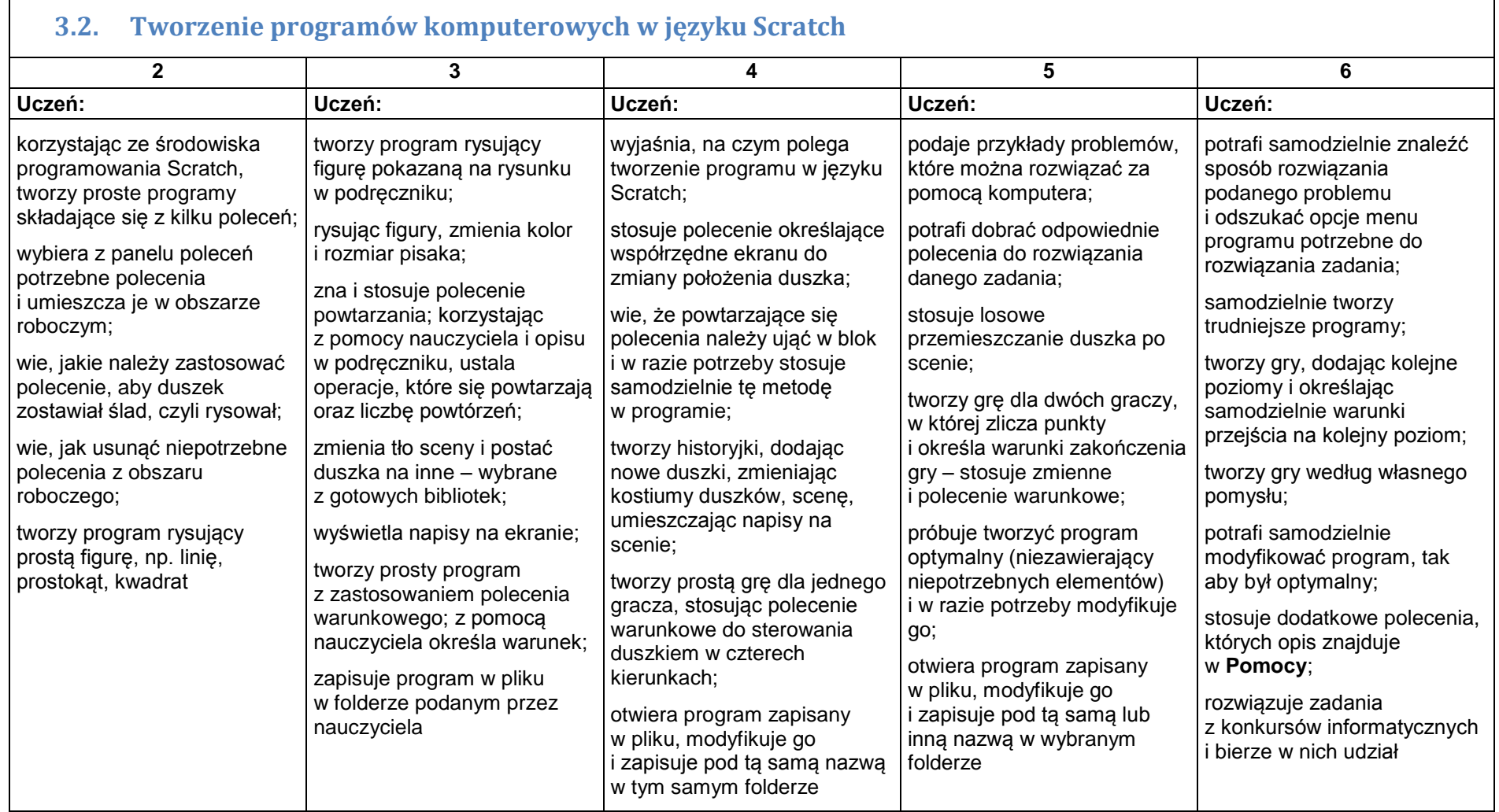

<span id="page-11-0"></span>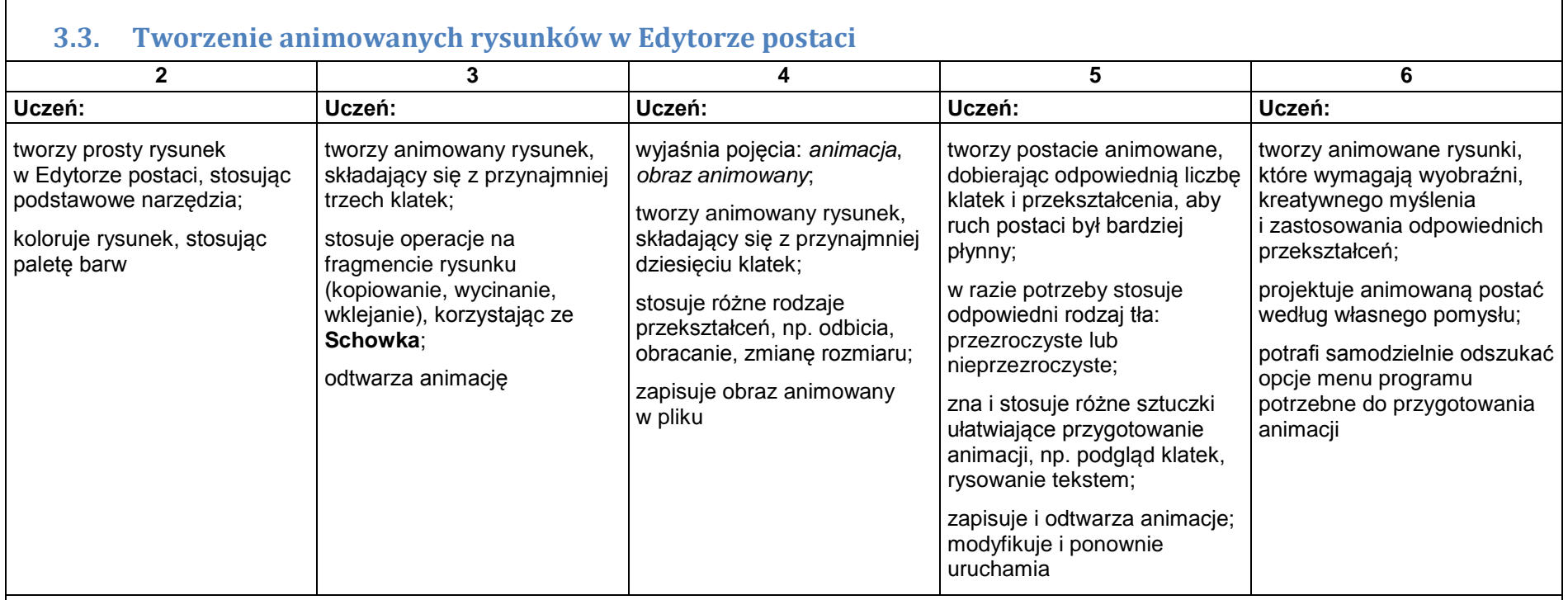

### <span id="page-11-1"></span>**3.4. Tworzenie programów komputerowych w języku Logo**

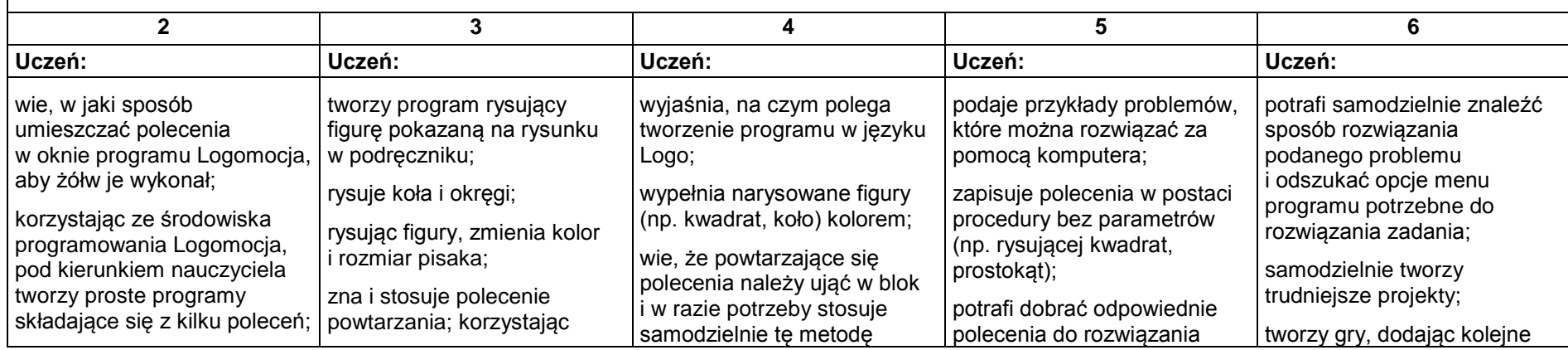

Grażyna Koba, *Poradnik metodyczny*. *Z nowym bitem. Zajęcia komputerowe dla szkoły podstawowej. Klasa VI Wymagania na oceny*

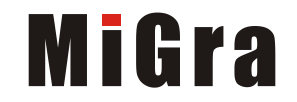

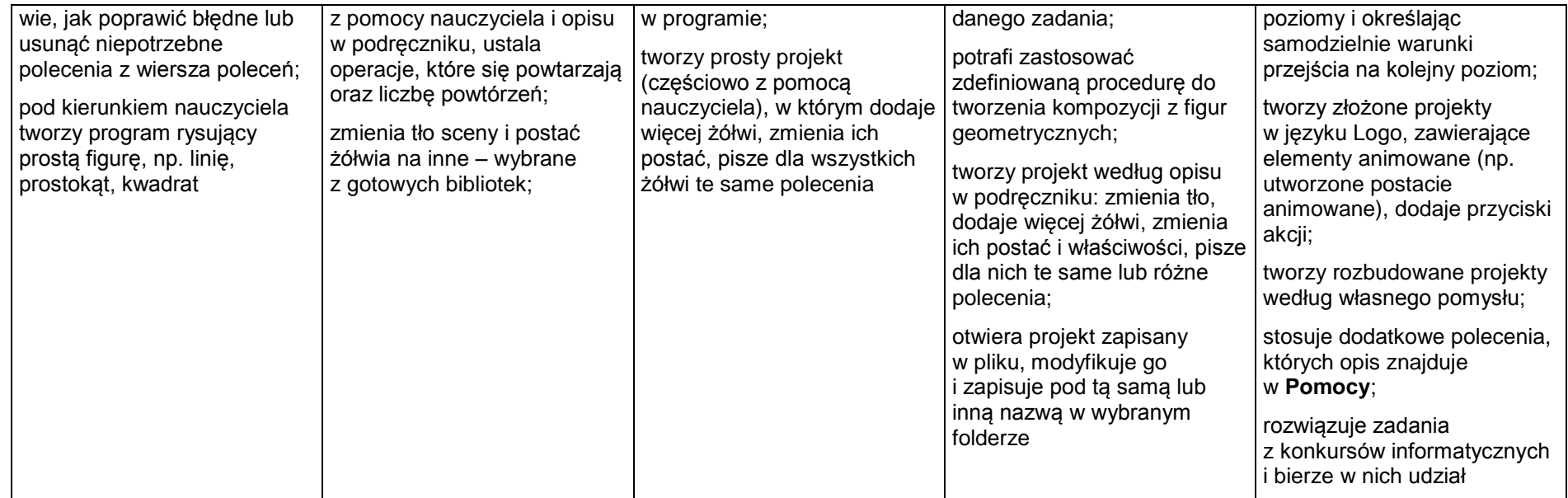